# **MOOVIC** Horario y mapa de la línea TME de autobús

# Sendero - Miravista TME Usa La [App](https://moovitapp.com/index/api/onelink/3986059930?pid=Web_SEO_Lines-PDF&c=Footer_Button&is_retargeting=true&af_inactivity_window=30&af_click_lookback=7d&af_reengagement_window=7d&GACP=v%3D2%26tid%3DG-27FWN98RX2%26cid%3DGACP_PARAM_CLIENT_ID%26en%3Dinstall%26ep.category%3Doffline%26ep.additional_data%3DGACP_PARAM_USER_AGENT%26ep.page_language%3Des-419%26ep.property%3DSEO%26ep.seo_type%3DLines%26ep.country_name%3DM%25C3%25A9xico%26ep.metro_name%3DMonterrey&af_sub4=SEO_other&af_sub8=%2Findex%2Fes-419%2Fline-pdf-Monterrey-3081-854199-208742788&af_sub9=View&af_sub1=3081&af_sub7=3081&deep_link_sub1=3081&af_sub5=V2-Lines-1720939742&deep_link_value=moovit%3A%2F%2Fline%3Fpartner_id%3Dseo%26lgi%3D208742788%26add_fav%3D1&af_dp=moovit%3A%2F%2Fline%3Fpartner_id%3Dseo%26lgi%3D208742788%26add_fav%3D1&af_ad=SEO_other_TME_Sendero%20-%20Miravista_Monterrey_View&deep_link_sub2=SEO_other_TME_Sendero%20-%20Miravista_Monterrey_View)

La línea TME de autobús (Sendero - Miravista) tiene 2 rutas. Sus horas de operación los días laborables regulares son: (1) a Miravista - Sendero: 05:00 - 23:24(2) a Sendero - Miravista: 00:00 - 23:45

Usa la aplicación Moovit para encontrar la parada de la línea TME de autobús más cercana y descubre cuándo llega la próxima línea TME de autobús

### **Sentido: Miravista - Sendero**

21 paradas VER [HORARIO](https://moovitapp.com/monterrey-3081/lines/TME/208742788/8056075/es-419?ref=2&poiType=line&customerId=4908&af_sub8=%2Findex%2Fes-419%2Fline-pdf-Monterrey-3081-854199-208742788&utm_source=line_pdf&utm_medium=organic&utm_term=Sendero%20-%20Miravista) DE LA LÍNEA

Nicolás Bravo (Parque Jardines de Escobedo)

Nicolás Bravo (Serafín Peña - Jerónimo Treviño)

Raúl Caballero (Nicolás Bravo - José Mariano Abasolo)

Miguel Hidalgo (24 de Febrero - Miravista)

Miguel Hidalgo (Miravista - Paseo de La Amistad)

Miguel Hidalgo (Paseo de La Amistad - Ignacio Allende)

Miguel Hidalgo (Coahuila - Donato Elizondo)

Miguel Hidalgo (Rincón Del Arroyo - Rincón Del Cactus)

Jardines Del Canadá (Miguel Hidalgo - Cuatro Ciénegas)

Jardines Del Canadá (Cuatro Ciénegas - Ocampo)

Jardines Del Canadá (Río Amazonas - Río de La Plata)

Río de La Plata (Río La Silla - Río Nazas)

Quinta Avenida (Independencia - Constitución)

Nogal (Quinta Avenida - Granado)

Nogal (Manzano - Durazno)

Pino Suárez (Durazno - Cerro de La Silla)

Benito Juárez (Mariano Matamoros - Ignacio Aldama)

Benito Juárez (José Mariano Jiménez - Ignacio

## **Horario de la línea TME de autobús**

Miravista - Sendero Horario de ruta:

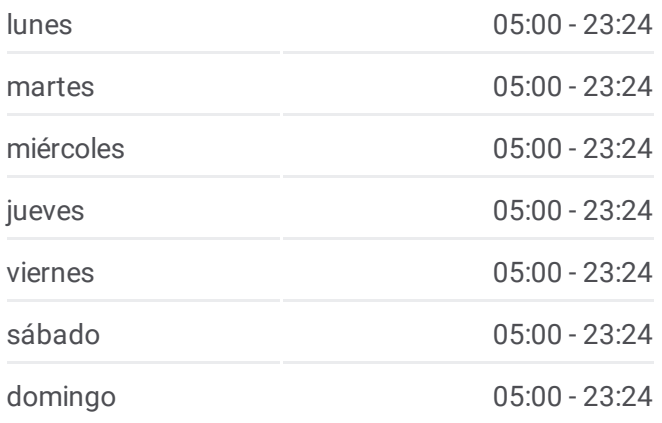

### **Información de la línea TME de autobús Dirección:** Miravista - Sendero

**Paradas:** 21 **Duración del viaje:** 19 min **Resumen de la línea:**

### Zaragoza)

Benito Juárez (Mariano Escobedo - Carretera A Colombia)

Carretera A Colombia (La Cañada - La Hacienda)

Carretera A Colombia (Transmetro Miravista)

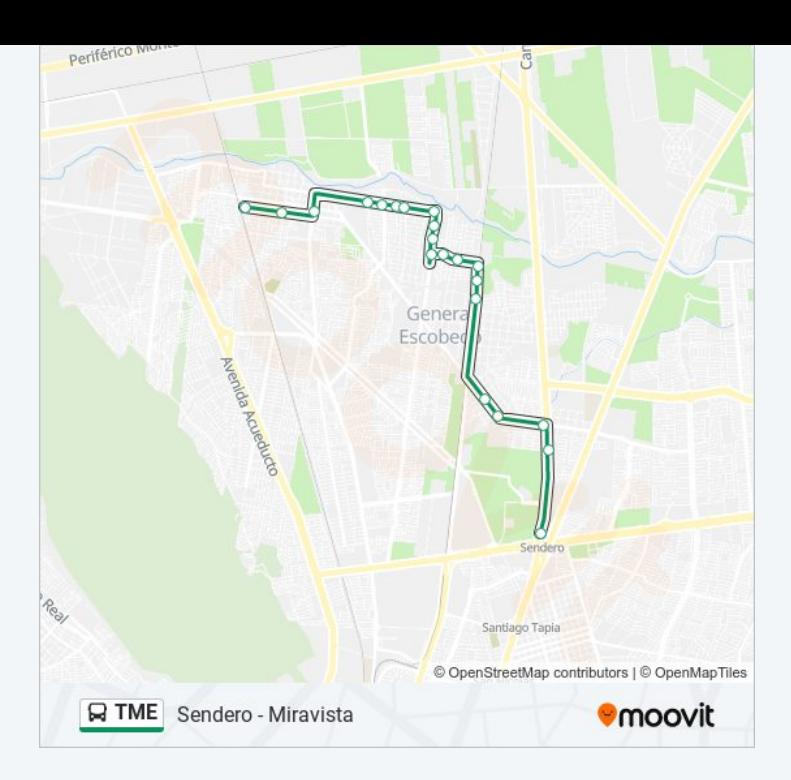

### **Sentido: Sendero - Miravista**

24 paradas VER [HORARIO](https://moovitapp.com/monterrey-3081/lines/TME/208742788/8056076/es-419?ref=2&poiType=line&customerId=4908&af_sub8=%2Findex%2Fes-419%2Fline-pdf-Monterrey-3081-854199-208742788&utm_source=line_pdf&utm_medium=organic&utm_term=Sendero%20-%20Miravista) DE LA LÍNEA

Carretera A Colombia (Transmetro Miravista)

Carretera A Colombia (Puerta Del Norte - Laredo)

Carretera A Colombia (Aquiles Serdán - Benito Juárez)

Ignacio Zaragoza (Independencia - Francisco I. Madero)

Pino Suárez (Melchor Ocampo - Juan Zuazua)

Pino Suárez (Sierra de Las Gomas - Cerro de La Silla)

Nogal (Durazno - Manzano)

Nogal (Naranjo - Granado)

Quinta Avenida (Nogal - Parra)

Quinta Avenida (Constitución - Independencia)

Río de La Plata (Río Nazas - Río La Silla)

Jardines Del Canadá (Río Ramos - Ocampo)

Jardines Del Canadá (Ocampo - Cuatro Ciénegas)

Jardines Del Canadá (Ocampo - Miguel Hidalgo)

Miguel Hidalgo (Parras - Saltillo)

Miguel Hidalgo (Parras - Donato Elizondo)

Miguel Hidalgo (Bodega Aurrera Miravista)

### **Horario de la línea TME de autobús** Sendero - Miravista Horario de ruta:

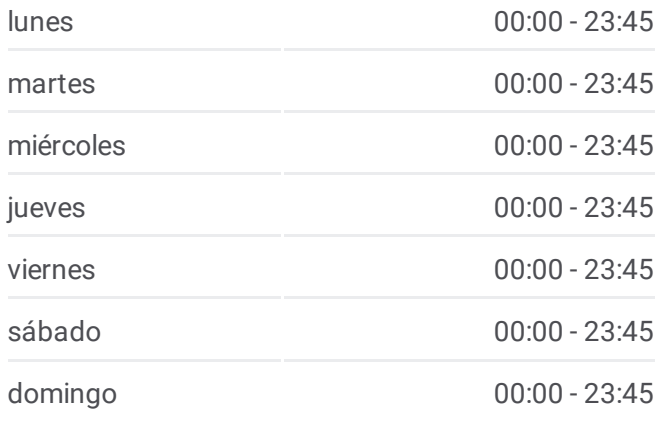

**Información de la línea TME de autobús Dirección:** Sendero - Miravista **Paradas:** 24 **Duración del viaje:** 19 min **Resumen de la línea:**

Miguel Hidalgo (Coahuila - Paseo de La Amistad)

Miguel Hidalgo (Paseo de La Amistad - Miravista)

Raúl Caballero (C.I.A.C.E. Escobedo)

Raúl Caballero (Benito Juárez - José Mariano Abasolo)

José Mariano Abasolo (Guadalupe Victoria - Jerónimo Treviño)

José Mariano Abasolo (Juan Guerra - Las Perdices)

Nicolás Bravo (Parque Jardines de Escobedo)

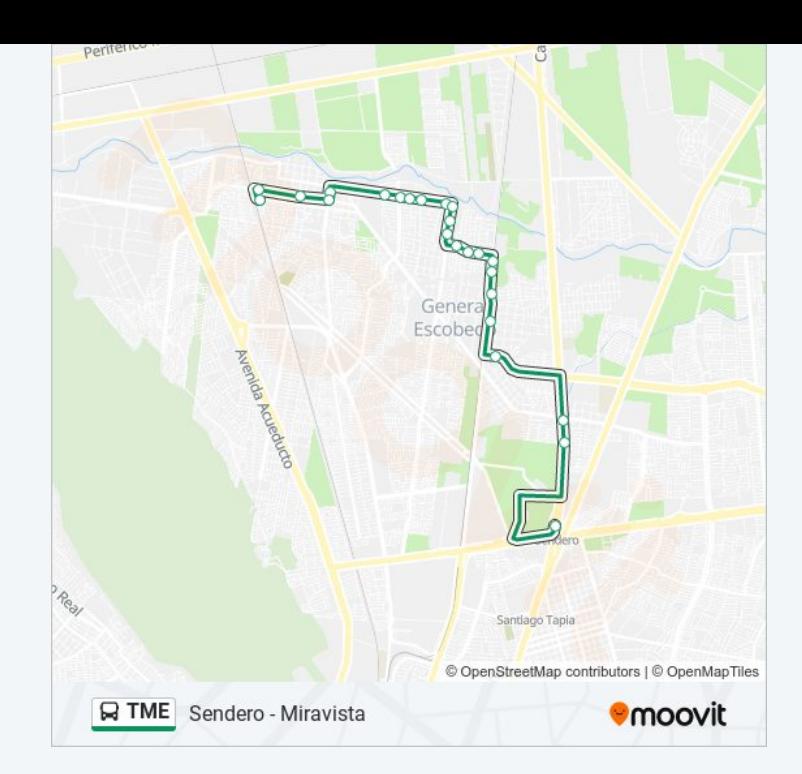

Los horarios y mapas de la línea TME de autobús están disponibles en un PDF en moovitapp.com. Utiliza [Moovit](https://moovitapp.com/monterrey-3081/lines/TME/208742788/8056075/es-419?ref=2&poiType=line&customerId=4908&af_sub8=%2Findex%2Fes-419%2Fline-pdf-Monterrey-3081-854199-208742788&utm_source=line_pdf&utm_medium=organic&utm_term=Sendero%20-%20Miravista) App para ver los horarios de los autobuses en vivo, el horario del tren o el horario del metro y las indicaciones paso a paso para todo el transporte público en Monterrey.

[Acerca](https://moovit.com/es/about-us-es/?utm_source=line_pdf&utm_medium=organic&utm_term=Sendero%20-%20Miravista) de Moovit · [Soluciones](https://moovit.com/es/maas-solutions-es/?utm_source=line_pdf&utm_medium=organic&utm_term=Sendero%20-%20Miravista) MaaS · Países [incluídos](https://moovitapp.com/index/es-419/transporte_p%C3%BAblico-countries?utm_source=line_pdf&utm_medium=organic&utm_term=Sendero%20-%20Miravista) · [Comunidad](https://editor.moovitapp.com/web/community?campaign=line_pdf&utm_source=line_pdf&utm_medium=organic&utm_term=Sendero%20-%20Miravista&lang=es) de Mooviters

© 2024 Moovit - Todos los derechos reservados

**Mira los tiempos de llegada en tiempo real**

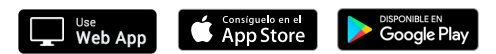